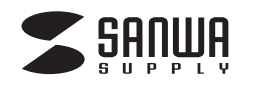

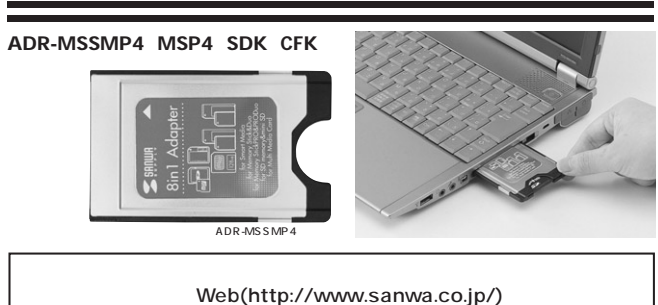

## サンワサプライ株式会社

 $\boxed{1}$ 

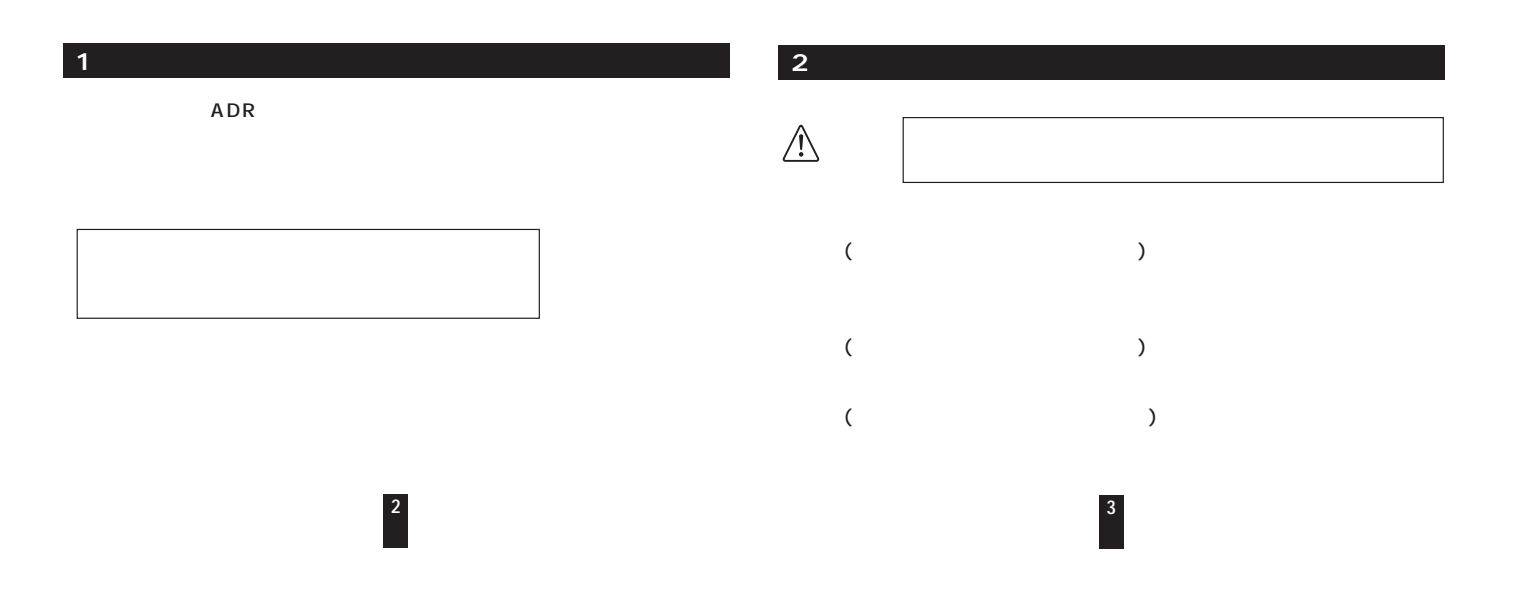

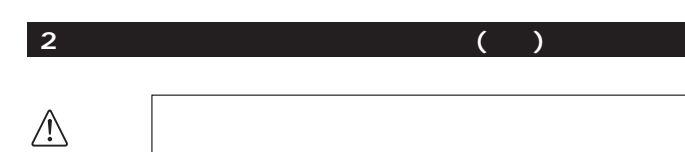

**4**

## **3**

サンワサプライのPCカード各種メディアに書き込まれたデータをPCカードスロッ

DOS/V PC-98NX Apple Macintosh Power Book、G3、G4 PCMCIA TYPE 1 OS Windows XP 2000 Me 98SE Mac OS 9.0 9.1 9.2,10.1.3 10.1.5 10.2 10.2.8 10.3 10.3.5

**5**

 $SD \sim$ 

 $\blacksquare$ 

## 5 Windows XP 2000 Me 98SE

**8**

①アダプタをPCカードスロッ

②パソコンのPCカードスロッ

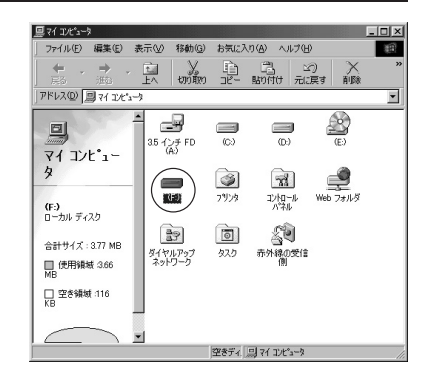

## **6. Apple Macintosh PowerBook**

 $rac{1}{60}$ 

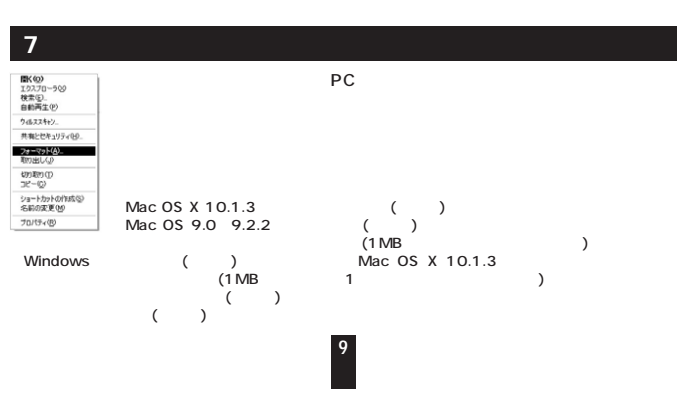

OS

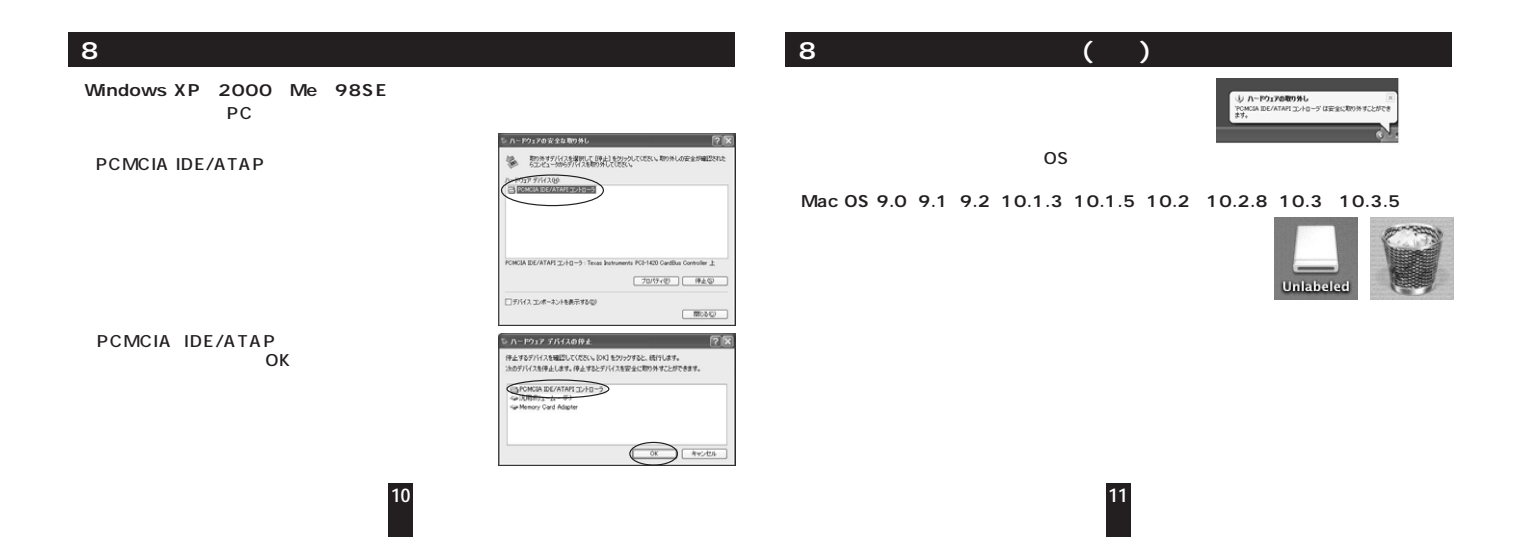